## **Abrechnungsliste für Saison-Kug (S-Kug) und ergänzende Leistungen - Anlage zum Leistungsantrag**

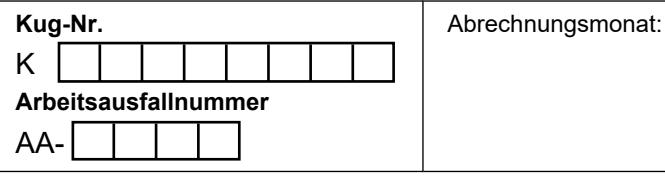

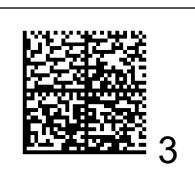

## Korrektur-Abrechnungsliste

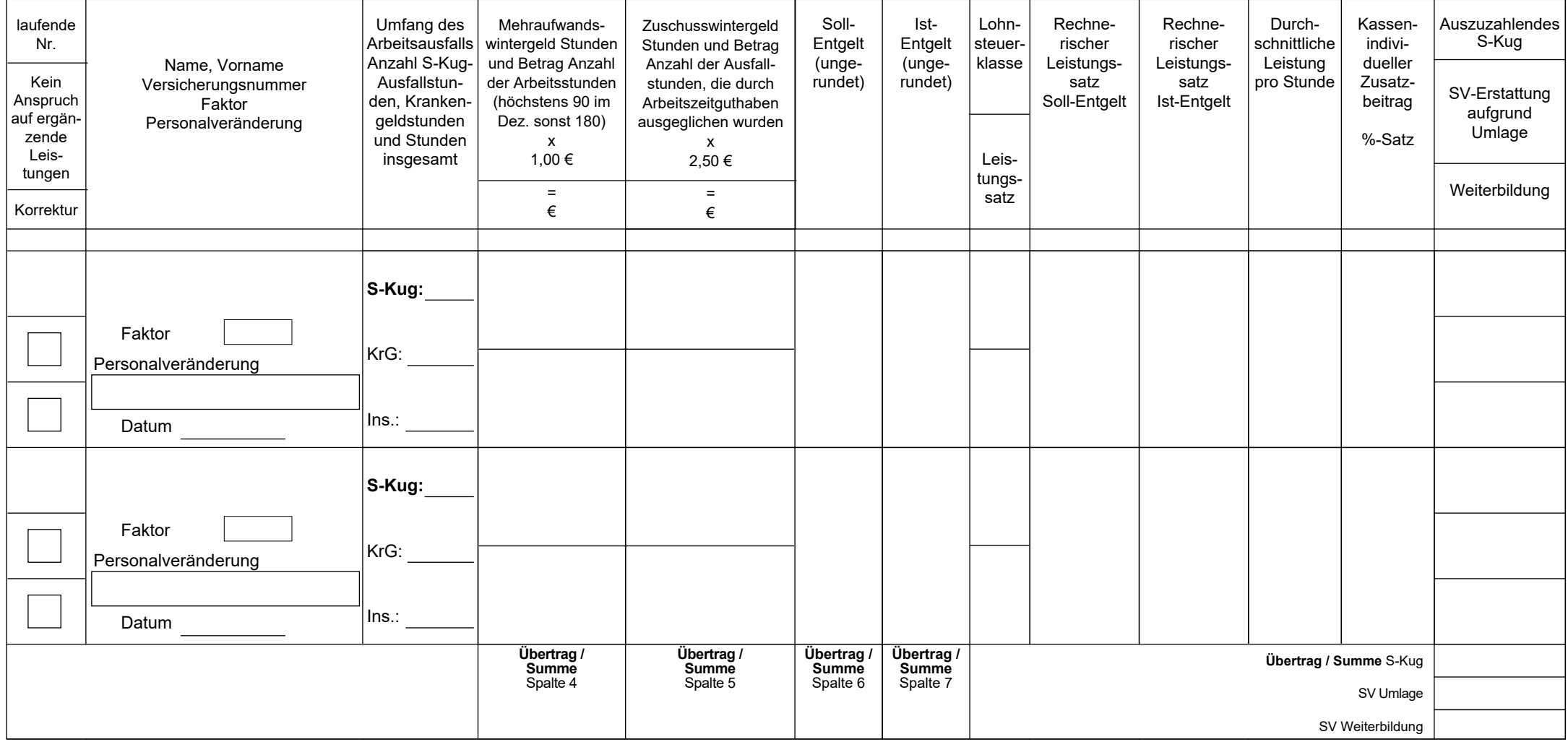

Seite

1

## **Eine Erläuterung der in den jeweiligen Spalten geforderten Inhalten bzw. deren Berechnungen finden Sie auf Seite 11.**

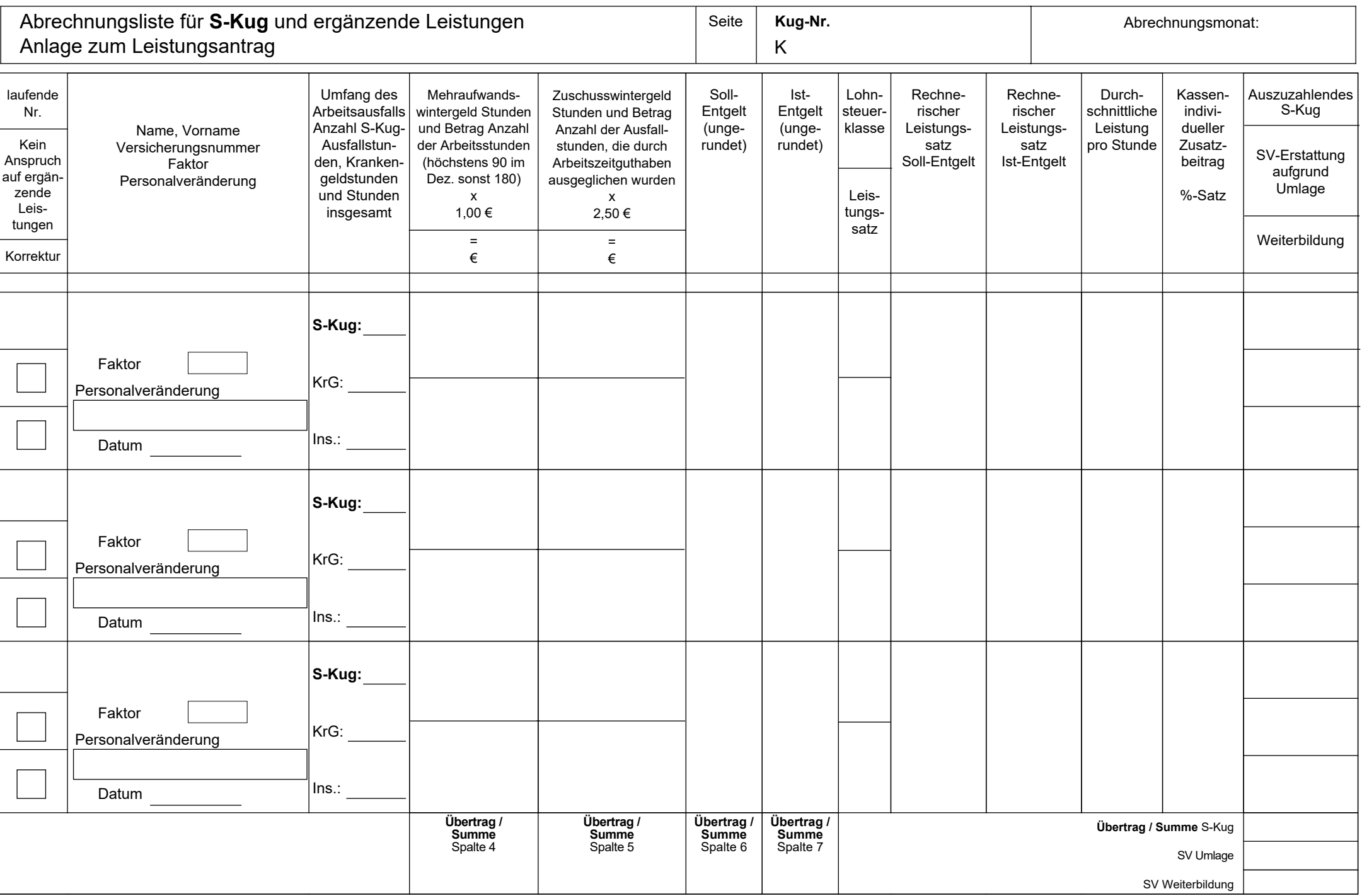

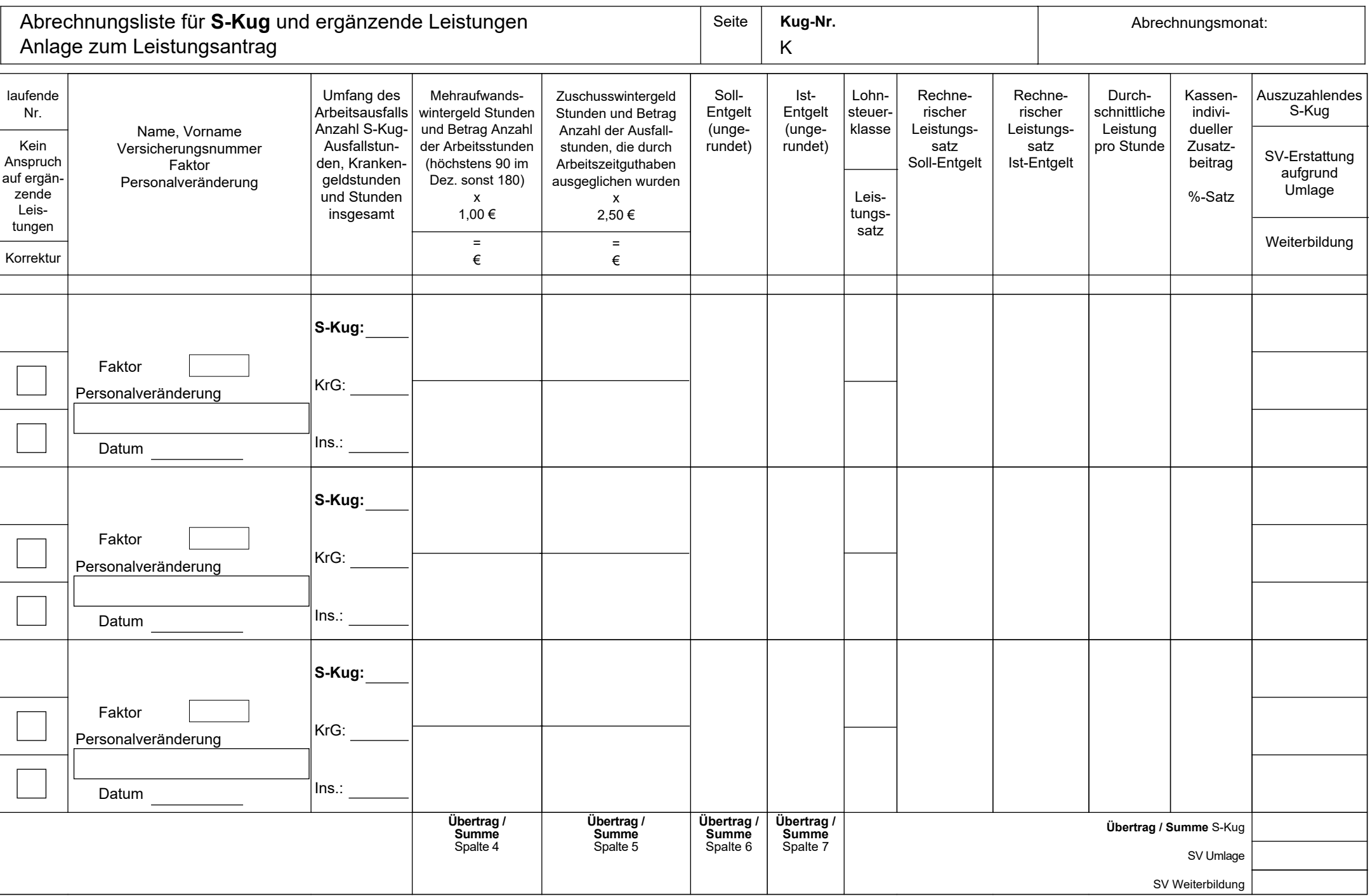

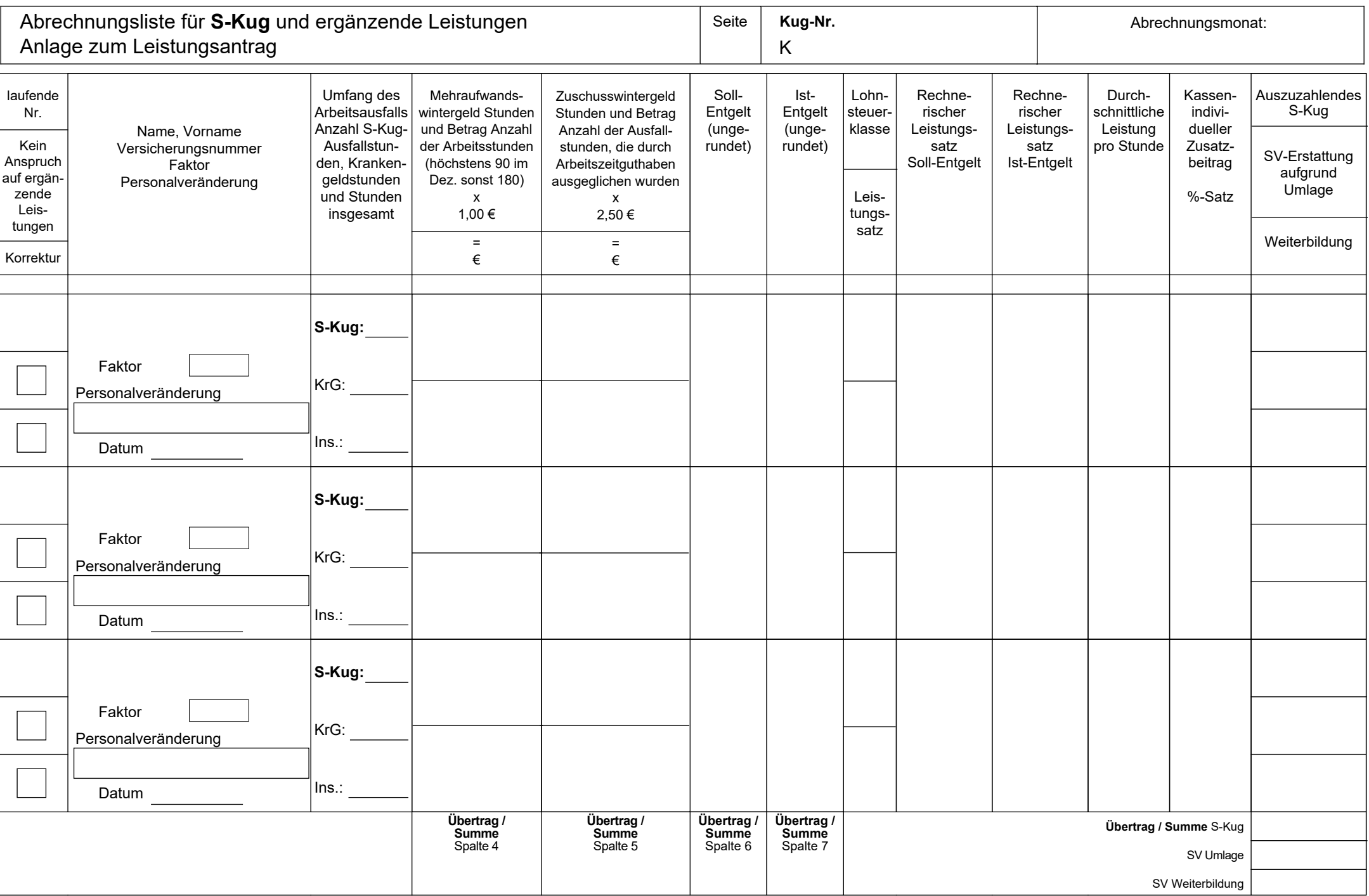

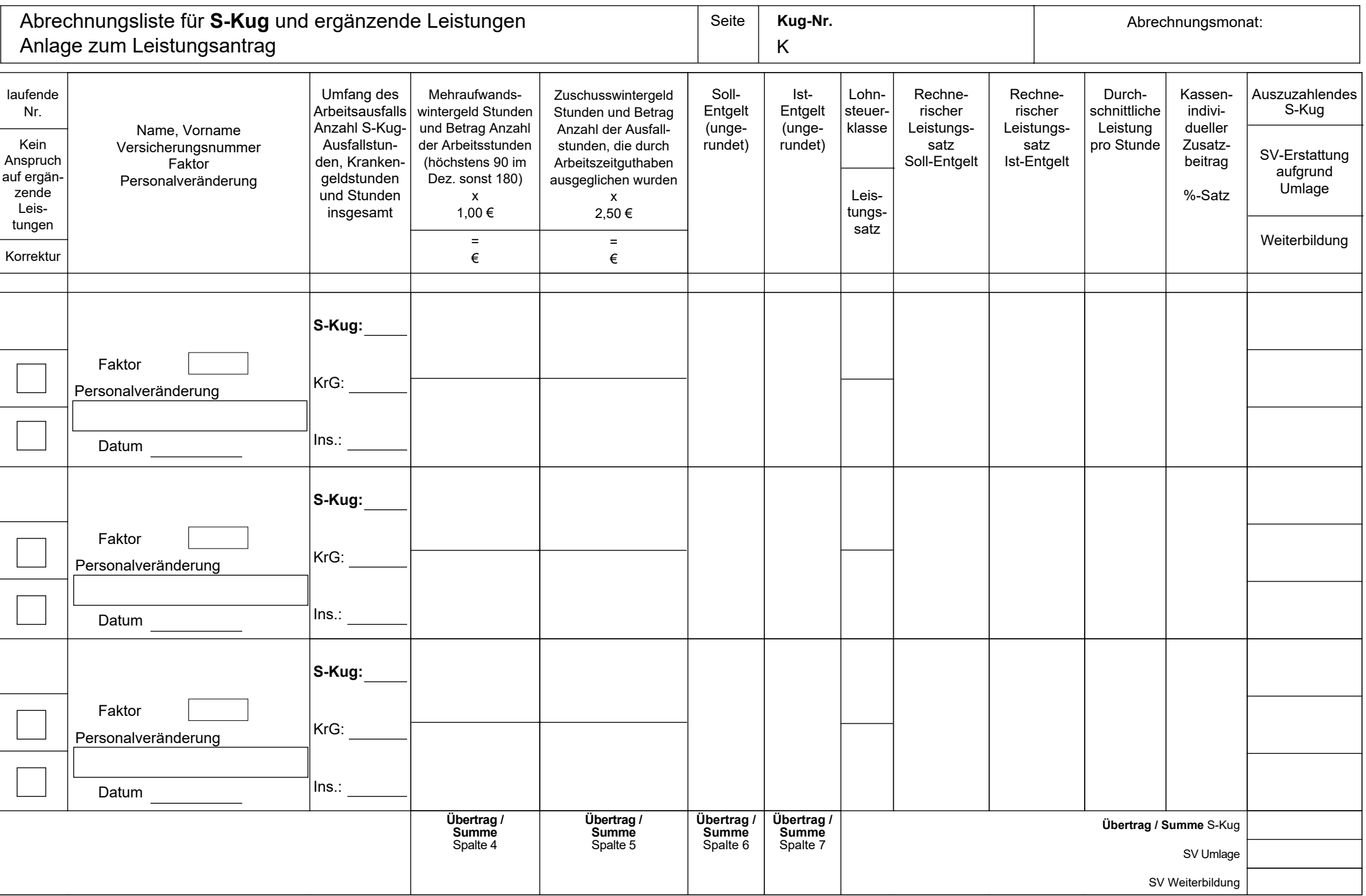

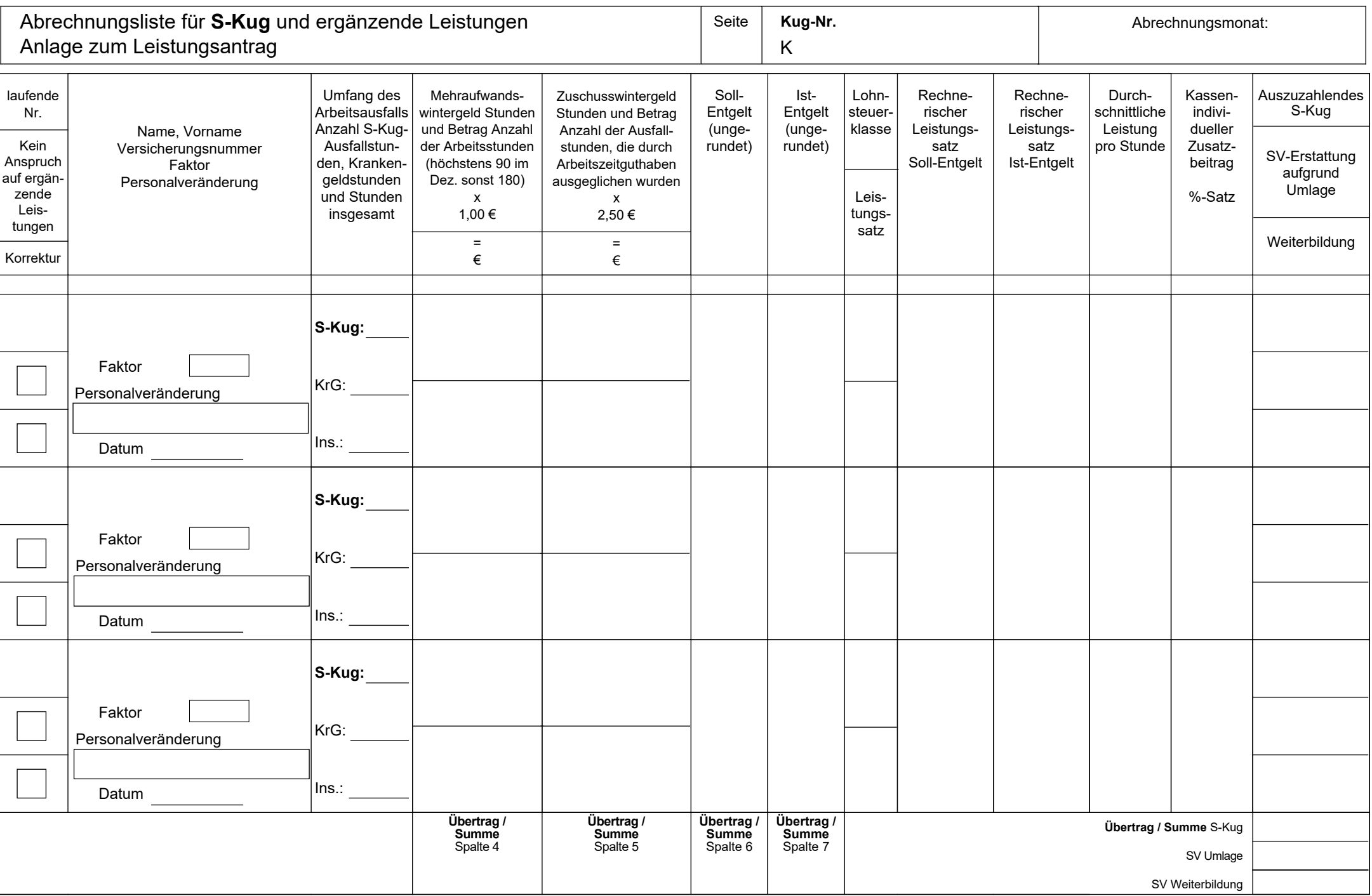

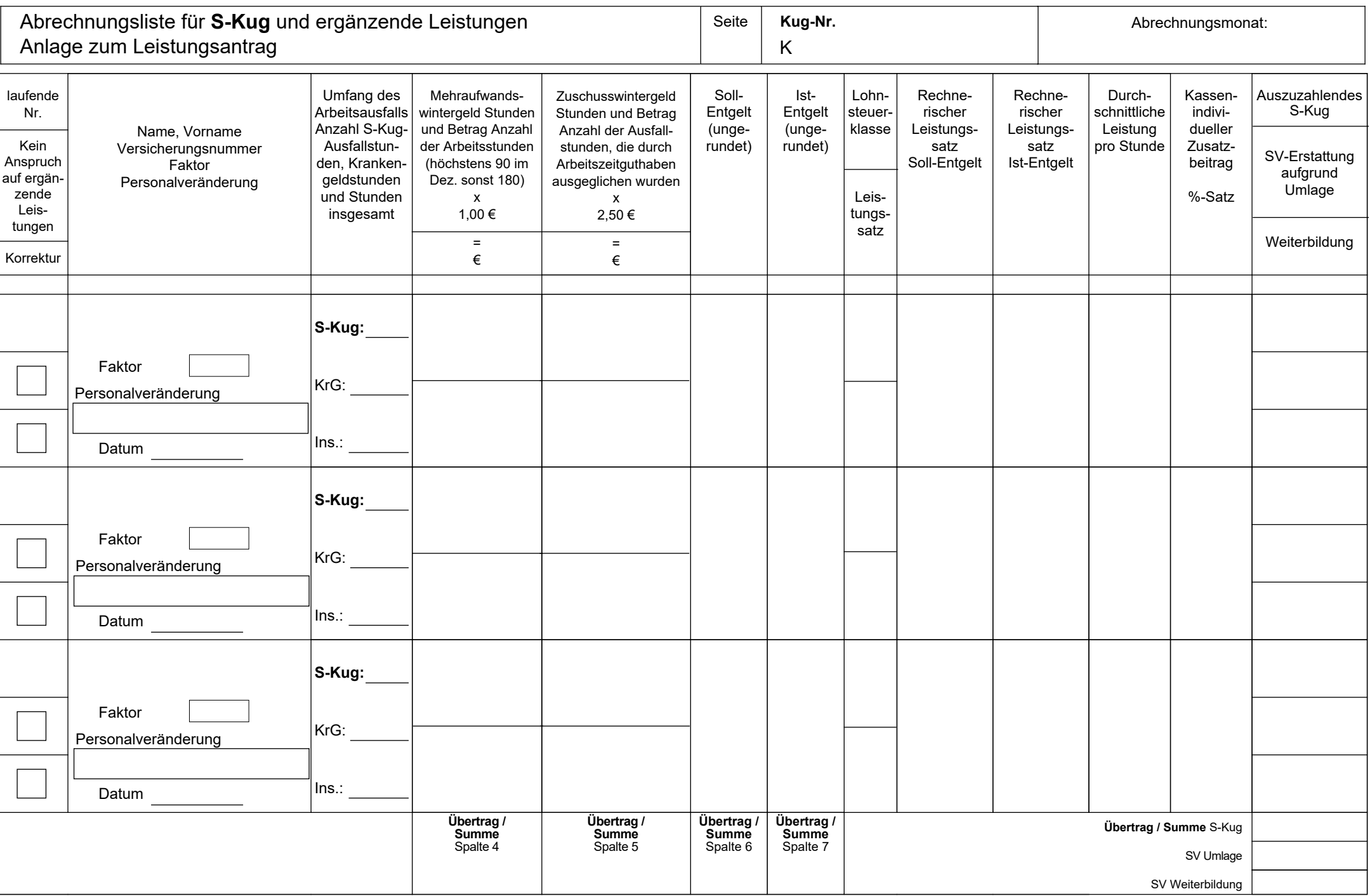

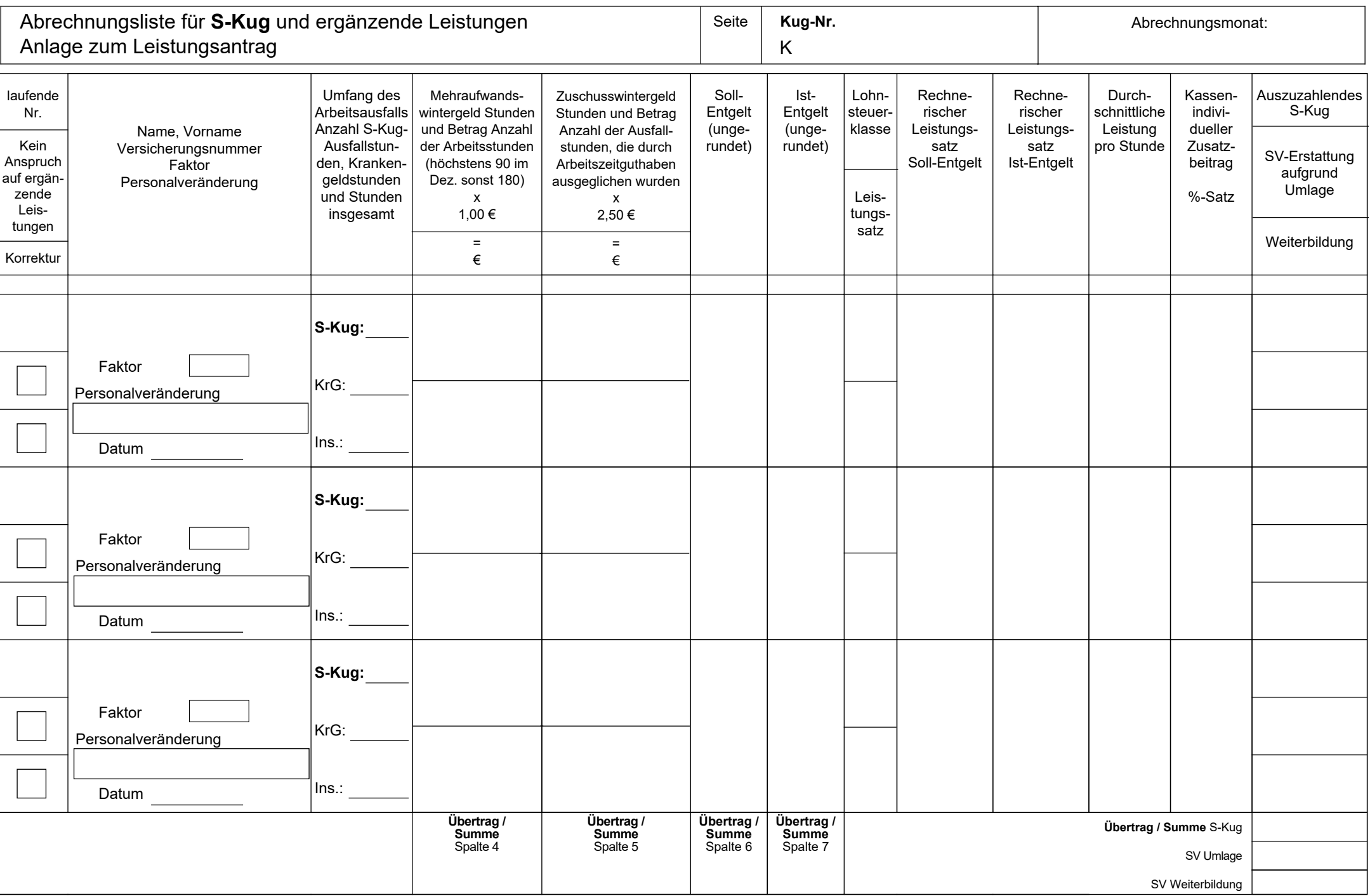

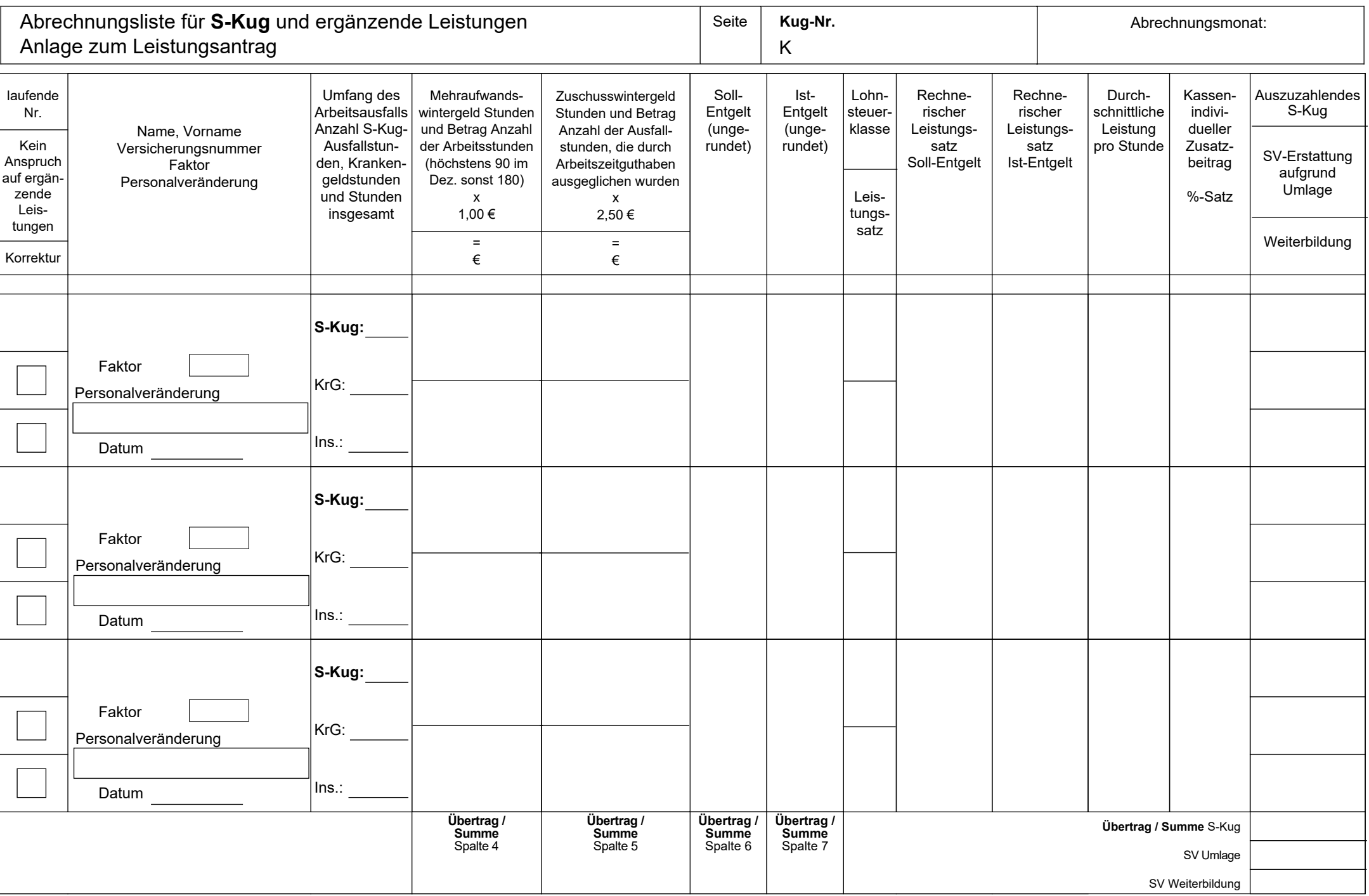

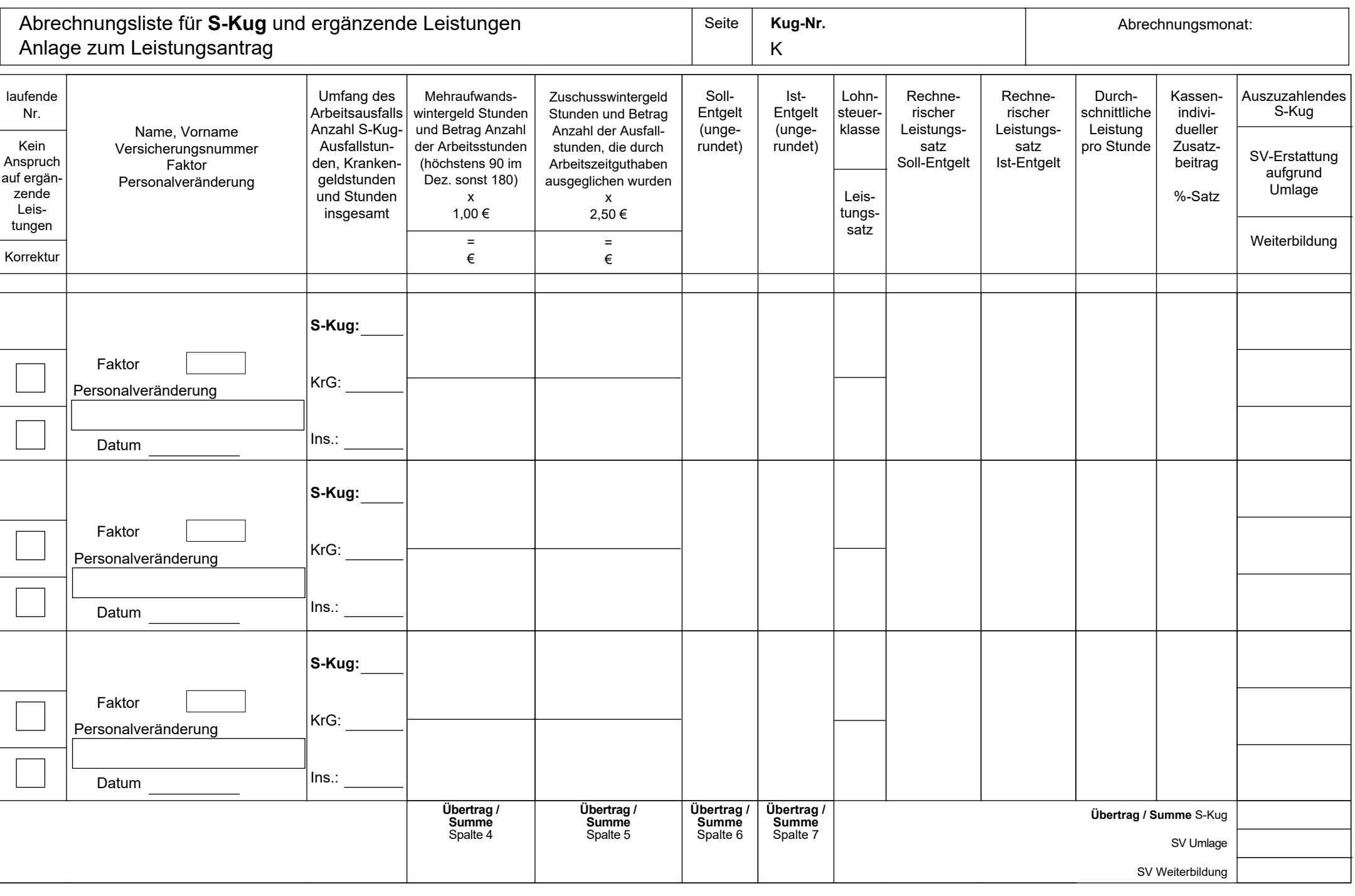

**Speichern Drucken Eingaben zurücksetzen**

## **Erläuterungen und Berechnungsformeln zur S-Kug-Abrechnungsliste S-Kug 308 / SV-Erstattung**

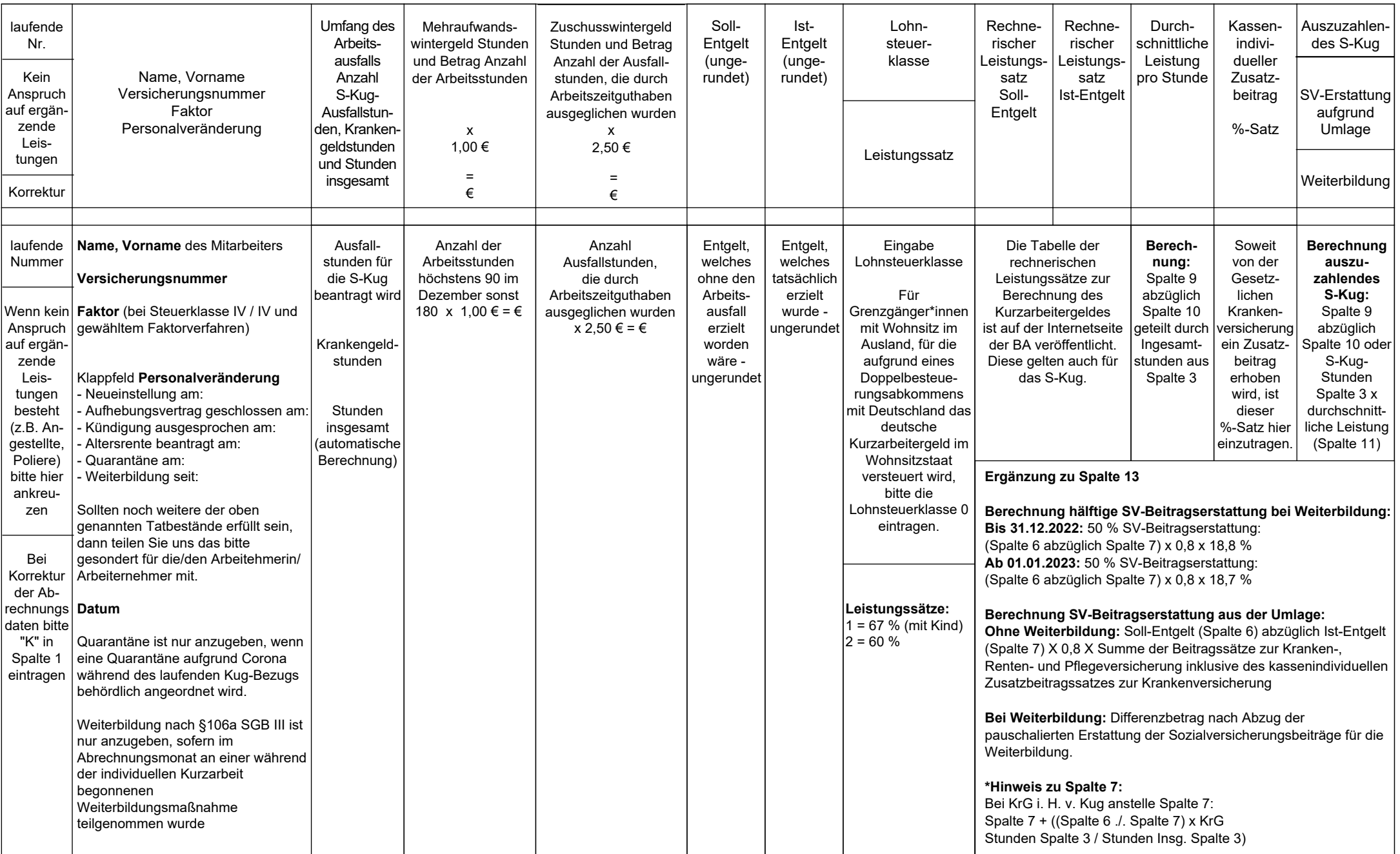